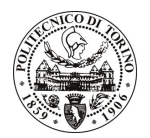

# POLITECNICO DI TORINO

## Avviso di procedura per il conferimento di un incarico individuale di collaborazione occasionale presso il Dipartimento di Ingegneria del Territorio, dell'Ambiente e delle Geotecnologie per lo svolgimento di attività di "Supporto logistico, organizzativo e giuridico per le problematiche connesse con la realizzazione del sito web quale geodatabase per la distribuzione dei dati forniti dalle Stazioni Permanenti nell'ambito del progetto PRIN2008"

cod. 24/11/CC

# Il Responsabile del Servizio Risorse Umane e Organizzazione

### **Avvisa**

**Art. 1 Oggetto** 

È indetta una procedura di valutazione comparativa per l'affidamento temporaneo di un incarico individuale di collaborazione occasionale a personale esterno di particolare e comprovata specializzazione universitaria presso il Dipartimento di Ingegneria del Territorio, dell'Ambiente e delle Geotecnologie per lo svolgimento di attività di "Supporto logistico, organizzativo e giuridico per le problematiche connesse con la realizzazione del sito web quale geodatabase per la distribuzione dei dati forniti dalle Stazioni Permanenti nell'ambito del progetto PRIN2008".

In particolare l'attività prevede:

in riferimento al programma delle attività previste nel Progetto di Interesse Nazionale (PRIN2008) "Il nuovo sistema di riferimento geodetico italiano: monitoraggio continuo e applicazioni alla gestione e al controllo del territorio", per il quale è prevista la realizzazione di un database nazionale delle stazioni permanenti incluse nel progetto, da essere condiviso da tutte le unità di ricerca, il collaboratore dovrà fornire il proprio supporto logistico-organizzativo utile alle attività tecnico-scientifiche relative alla predisposizione del sito Web quale data base geografico per la distribuzione dei dati forniti dalle Stazioni permanenti; inoltre sarà richiesta assistenza giuridica alla gestione delle licenze dei dati pubblicati.

Le competenze professionali richieste sono:

- esperienza nel supporto alle attività di ricerca in applicazione alla creazione e gestione dei data-base cartografici;
- Competenze giuridiche per la valutazione e gestione delle licenze dei dati;
- Capacità informatiche di raccolta e di gestione di dati. Capacità organizzative e di supporto alle iniziative tecniche e divulgative.

Modalità di realizzazione:

la prestazione dovrà essere eseguita dal prestatore senza osservanza d'orario, senza subordinazione gerarchica, con propria autonoma organizzazione del lavoro, con il solo obbligo di eseguire la prestazione pattuita entro il termine fissato. Il Politecnico, nella persona del Responsabile Scientifico, potrà effettuare in qualsiasi momento verifiche sull'esecuzione della prestazione dedotta contratto.

La durata dell'incarico sarà pari a 3 mesi e il compenso lordo complessivo è pari a € 5.000,00.

Luogo della prestazione sarà il Dipartimento di Ingegneria del Territorio, dell'Ambiente e delle Geotecnologie del Politecnico di Torino, corso Duca degli Abruzzi 24, Torino.

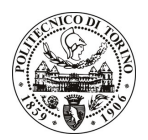

# **POLITECNICO DI TORINO**

#### **Art. 2 Requisiti**

Per la partecipazione alla procedura di valutazione comparativa è richiesto il sequente titolo di studio:

- Laurea specialistica o magistrale o dell'ordinamento antecedente il D.M. 509/99 in Giurisprudenza.

Per coloro che hanno conseguito il titolo di studio all'estero è richiesta l'equipollenza o l'equivalenza al titolo richiesto. L'equivalenza, ai soli fini dell'ammissione alla presente procedura di valutazione comparativa, tra il titolo di studio conseguito all'estero e la professionalità connessa alla selezione è accertata dalla Commissione in sede di valutazione del curriculum.

#### **Art. 3** Domanda e termine di presentazione

La domanda di partecipazione va presentata in carta semplice al Servizio Risorse Umane e Organizzazione -Ufficio Personale non strutturato ed elaborazione dati - negli orari 10.00-13.00, e 14.00-16.00, ovvero inviata tramite fax, allegando copia di un documento di riconoscimento in corso di validità, al n. 0115645919, entro le ore 16.00 del giorno 31.1.2011. La data di arrivo sarà comprovata dal timbro a calendario apposto dall'ufficio. Non saranno ritenute valide le domande pervenute oltre il suddetto termine.

La domanda deve essere corredata dal curriculum vitae, contenente dettagliata descrizione in merito a studi ed esperienze professionali maturate, nonché ogni altra informazione che il candidato ritenga utile ai fini della valutazione, in relazione al profilo professionale richiesto.

### **Art. 4 Selezione**

La Commissione procederà a valutare comparativamente i curricula presentati dai candidati ed allo svolgimento di un colloquio che si terrà in data 14.2.2011 alle ore 10.00, presso la Sala Riunioni del Dipartimento di Ingegneria del Territorio, dell'Ambiente e delle Geotecnologie – Corso Duca degli Abruzzi, 24 – Torino.

I criteri di valutazione sono predeterminati dalla stessa Commissione.

Al termine dei lavori la Commissione redige un verbale in cui dà conto delle operazioni svolte e delle valutazioni espresse nei confronti dei candidati.

L'esito della procedura valutativa verrà pubblicato sul sito web all'indirizzo www.swa.polito.it/services/concorsi/

#### **Art. 5 Contratto**

Il candidato dichiarato idoneo sarà invitato a stipulare un contratto di collaborazione occasionale e si obbligherà a fornire la propria collaborazione in forma autonoma e senza vincolo di subordinazione.

La mancata presentazione alla stipula determina la decadenza del diritto alla stipula stessa.

#### Art. 6 Stipula del contratto: controllo preventivo di legittimità

L'efficacia del contratto che verrà stipulato a seguito della procedura in oggetto è subordinata all'esito positivo del controllo preventivo di legittimità da parte della Corte dei Conti, ai sensi dell'art. 3, comma 1, lettera f bis della L. 20/94.

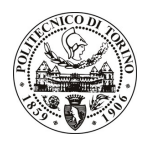

# POLITECNICO DI TORINO

### **Art. 7** Norme di salvaguardia e tutela della Privacy

Per quanto non espressamente previsto dal presente bando saranno applicate, in quanto compatibili, le norme di legge in materia concorsuale.

I dati personali trasmessi dai candidati con la domanda di partecipazione alla selezione, ai sensi del D.Lgs. 196/03, saranno trattati per le finalità di gestione della procedura di valutazione comparativa.

Torino, 26.1.2011

IL RESPONSABILE DEL SERVIZIO RISORSE UMANE E ORGANIZZAZIONE (Paola Vigliani) F.to P. VIGLIANI